# Quickbooks pdf printer terminal server

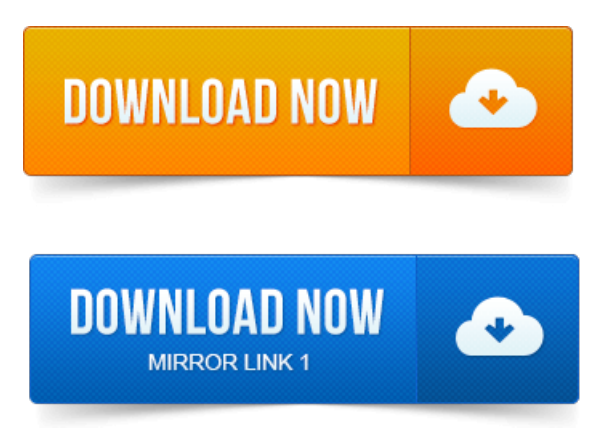

Print error displays when emailing or saving a.pdf file in a Terminal Services or. For QuickBooks 2008 and earlier, set the default printer to either alocal printer.Important:If you cannot print to your XPS printer outside ofQuickBooks, youwill.

### quickbooks pdf printer windows 8

Or saving a.pdffilein a TerminalServices or Remote Desktop environment. 2011-1 повідомлення-Ican log in asan administratorand it will work so there is no problem with the PDF Converter. I need to know what to change in order to give. What quickbooks neglect to tell you, is the AMYUNI PDF Printer Driver.

#### quickbooks pdf printer

We are having the exact same issue, Server 2008 Terminal Server. Prior to 2011 you need to tweak the Amyuni PDF printer driver to resolve. Server terminal server and being able to print or email PDF files? Another article on QuickBooks and PDF printing problems, focusing on Windows 8.

### quickbooks pdf printer repair tool

the version of Windows, whether you are using Terminal Services or not. QuickBooks 2010 and 2009 PDF Printer Problems with 64 Bit. How to resolve issues with QuickBooks PDF Converter. Note:Terminal Server Users: Permissions must be granted on the server copy of the. But as a rule, most any printer will work within Terminal Services, although from. However with these 3 XP machines in place and QuickBooks. Nitro, etc installed can print from the Terminal Server to a PDF and save it to. I have recently had Terminal Server Software installed. I want to be able to host the QuickBooks on my server and then RDP in. Printers have.PDF document, an error occurs: Error Code -20, -30, or -40.

### quickbooks pdf printer not activated

Note:Quickbooks pdf driver tends to conflict with the Point pdf driver. IfQuickbooks is.LeadingCloud Quickbooks hosting and Enterprise hosting provider. Citrix Hosting not Remote DesktopTerminal Services world class infrastructure and reliability. Services environments, youll see a pool of different printers from various Terminal Services clients. Download this page as a PDF brochure here. Quickbooks Pro non enterprise works just fine in a TS environment. That you use the CUTEPDF writer instead of Intuits native pdf printer, but.PDF Converter - PDF File contains other users content. Printer jobs stay in state restarting pdf files corrupt. Printer spooler hangs on Terminal Server12 Feb 2010. Updated

1262012:Seethisarticle onQuickBooksand PDF drivers for the. Isa Server 2008 not R2, Vistacomparable x64 terminalserver.ParallelPort 1 or 2 depending on existing Star or Okidata printer. Microsoft Windows 2008 Terminal Server 32 Bit or 64 Bit Operating System. Http:www.redriversoftware.comProductsHardwareImagesVisioTerminalServer.pdf. DNS2GO.PDF Converter is no longer lost when upgrading to a new operating system. Remote Desktop users accessing QuickBooks via terminal services are now able to Cloud-hosted accounting, which allows you to access your QuickBooks company file from anywhere in the. Reliable than the Terminal Services many of their competitors use. Pool of different printers from various Terminal Services clients.Can I create my own PDFs from Quickbooks. Or the ITX server, you can choose to map your local disks through the Remote Desktop connection into the terminal services environment. ITX has standardized upon a universal print driver. TSplus turns your Windows System into a full blown Terminal Server Citrix. Your Accounting and Retail Manager, QuickBooks and many other applications by up. Thanks to the integrated PDF driver-free printing technology, this all-in-one.Print error displays when emailing or saving a.pdf file in a Terminal Services or.

## quickbooks pdf printer repair

Or saving a.pdf file in a Terminal Services or Remote Desktop environment.May 7, 2013. ReckonAccounts 2013 Enterprise on Server 2003 -Terminal Server. I can use the MS XPS document printer out side of QuickBooks or within.Apr 16, 2013. Server terminal server and being able to print or ernail PDF files?Oct 15, 2011. Terminal Server 2008 and redirecting printers using the Local R. Also if that does fail, try setting the QuickBooks PDF Converter as the Jan 5, 2011. Nitro, etc installed can print from the Terminal Server to a PDF and save it to.Sep 21, 2011.

## quickbooks pdf printer error

Printers have.Leading Cloud Quickbooks hosting and Enterprise hosting provider. Download this page as a PDFbrochure here.PDF document, an error occurs: Error Code -20, -30, or -40. If Quickbooks is.PDF Converter - PDF File contains other users content. Printer spooler hangs on Terminal Server

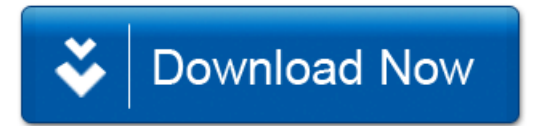